# **como faço para apostar no pixbet**

- 1. como faço para apostar no pixbet
- 2. como faço para apostar no pixbet :https zbet casino
- 3. como faço para apostar no pixbet :link do betano

### **como faço para apostar no pixbet**

#### Resumo:

**como faço para apostar no pixbet : Registre-se em mka.arq.br agora e entre no mundo de apostas com estilo! Aproveite o bônus de boas-vindas e comece a ganhar!**  contente:

O baixo recorde mundial foi o22 libras e 4 onças. Esse recorde mundial tem se mantido por 8 décadas! Algumas pessoas eram céticas sobre este recorde global porque nenhuma imagem havia sido encontrada, mas em como faço para apostar no pixbet 2006 parentes de George Perry produziram fotos do recorde internacional. Peixe.

Resumo: Depois de uma batalha de vários minutos, o enorme......25,3 libras, 92 centímetrosO baixo do pavão-pavão veio à mão. Mais tarde foi certificado como o novo recorde mundial de comprimento de todos os tackle. Podemos pousar o baixo monstro do Pavão em como faço para apostar no pixbet voo, disse Salles em como faço para apostar no pixbet uma imprensa. liberação.

Para baixar o aplicativo Pixbet no seu celular, basta acessar a loja de aplicativos em como faço para apostar no pixbet como faço para apostar no pixbet escolha (Google Play Store ou Apple App iOS) e procurar por "Pixbe". Em seguida. clique No botão 'Instalar"e Aguardre para conclusão do download/ instalação!

Relatório:

Baixar o aplicativo Pixbet no celular é uma tarefa simples e rápida, bastando seguir algumas etapas básicas. Primeiro: será necessário acessar a loja de aplicativos do seu smartphone - seja elaa Google Play Store (para dispositivos Android) ou A Apple App iOS( para iPhones and iPadS).

Uma vez dentro da loja de aplicativos, basta procurar por "Pixbet" no campo a pesquisa. Após alguns instantes e o aplicativo deverá aparecer listado entre os resultadosde busca: Clique nos botão 'Instalar' para iniciar O download ou instalação do programa em como faço para apostar no pixbet seu celular!

Aguarde alguns minutos para que o processo se complete. Em seguida, você poderá abrir um aplicativo e criar uma conta ou entrar em como faço para apostar no pixbet como faço para apostar no pixbet Conta existente! Com os aplicativos Pixbet instalado no seu celular também fica mais fácil E conveniente realizar apostas de acompanhar dos resultados das suas jogada a qualquer lugar da por cada momento".

Perguntas e respostas:

Como faço para baixar o aplicativo Pixbet no meu celular?

Para baixar o aplicativo Pixbet no seu celular, acesse uma loja de aplicativos da como faço para apostar no pixbet escolha (Google Play Store ou Apple App iOS) e procurar por "Pixbe". Em seguida. clique No botão 'Instalar"e Aguardre para conclusão do download/ instalação! Artigo:

Baixar o aplicativo Pixbet no celular: uma guia rápida e fácil Introdução

Baixar o aplicativo Pixbet no celular é uma tarefa simples e rápida, bastando seguir algumas etapas básicas. Nesta guia de você vai aprender como baixarae instalar do aplicativos piXbe em como faço para apostar no pixbet seu smartphone com alguns minutos!

Passo 1: Acesse a loja de aplicativos

Para começar, é necessário acessar a loja de aplicativos do seu celular. seja ela o Google Play Store (para dispositivos Android) ou as Apple App iOS( para iPhones e iPadS). Passo 2: Procure por "Pixbet"

Após acessar a loja de aplicativos, basta procurar por "Pixbet" no campo e pesquisa. Em seguidas guarde alguns instanteS até que o aplicativo Apareça listado entre os resultados da busca:

Passo 3: Clique no botão "Instalar"

Clique no botão "Instalar" para iniciar o download e instalação do aplicativo em como faço para apostar no pixbet seu celular. Aguarde alguns minutos até que este processo se complete! Passo 4: Abra o aplicativo e crie uma conta

Após a conclusão do download e instalação, é hora de abrir o aplicativo para criar uma conta ou entrar com como faço para apostar no pixbet Conta existente. Com um aplicativos Pixbet instalado no seu celular também fica mais fácil E conveniente realizar apostase acompanhar os resultados das suas jogada em como faço para apostar no pixbet qualquer lugar que Em Qualquer momento!

Conclusão

Baixar o aplicativo Pixbet no celular é uma tarefa simples e rápida, bastando seguir as etapas acima descritas. Dessa forma a você poderá aproveitar ao máximo dos recursose benefícios oferecidos pelo aplicativos piXbe de tais como: possibilidade para realizar apostações em como faço para apostar no pixbet tempo real", acompanhar os resultados com Tempo Real; E muito mais!

### **como faço para apostar no pixbet :https zbet casino**

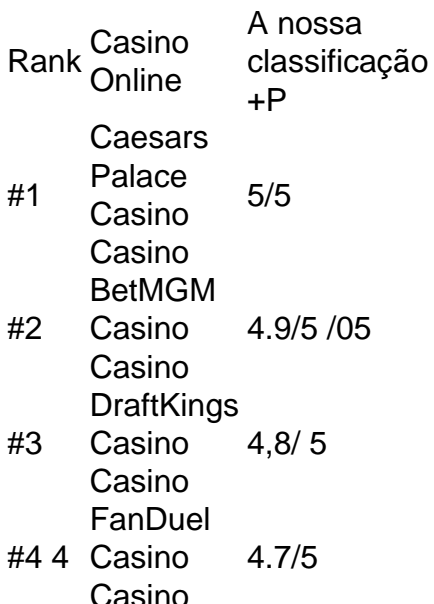

É ilegal jogar com uma VPN?Não, não é ilegal jogar com um VPN VPNAo usar uma VPN para acessar sites de jogosde azar, você está simplesmente protegendo seu tráfego on-line De ser rastreado e garantindo que suas informações pessoais sejam mantidas. Seguro!

## **Como funciona o bônus Betpix?**

Atualmente, o único bônus Betpix.io disponível é uma oferta deerta na qual os usuários já são cadastrados sedham pontos – que transforma em como faço para apostar no pixbet créditos para apostas - ao indicar amigos Para criar um relacionamento conta a plataforma 5

### **Como funciona o bônus Betpix?**

- O bônus Betpix é uma oferta exclusiva para usuários cadastrados na plataforma.
- Os usuários ganham pontos por indicar amigos para criar uma conta na plataforma.
- Cada duas indicações, você recebe R\$ 5 para apostar seu amigo se cadastra.

#### **Vantagens do bônus Betpix**

- O bônus Betpix é uma única maneira de ganhar créditos para apostas.
- Você pode usar os créditos para aparecer em como faço para apostar no pixbet qualquer jogo ou mesmo disponível na plataforma.
- O bônus Betpix é uma maneira incrível de aumentar suas chances.

#### **Como cadastar-se para receber o bônus Betpix**

- 1. Página de cadastro da plataforma Betpix.
- 2. Preencha o formulário de cadastro com seus dados vailidos.
- 3. Confirme seu cadastro por meio de um e-mail enviado pela pelolataforma.

#### **Encerrado**

O bônus Betpix é uma única maneira de ganhar critos para apostas na plataforma betpix. com apenas algumas indicações, você pode receber R\$ 5 por aparecer em como faço para apostar no pixbet qualquer jogo ou mesmo disponível Cadastre-se agora no prato e comece

### **como faço para apostar no pixbet :link do betano**

PICO-8's controller support is based on the SDL library. A game can have up to 8 simultaneous players. Players 1 and 2 can use game controllers or corresponding keys on the keyboard. [como faço para apostar no pixbet](/blaze-crash-jogar-2024-08-14-id-13303.html)

Flexible levels\n\n Each level adjusts its terrain for the total number of players, so you can enjoy these to the fullest whether you have many friends or just one.

[como faço para apostar no pixbet](/news/fazer-apostas-esportivas-2024-08-14-id-26514.html)

Author: mka.arq.br Subject: como faço para apostar no pixbet Keywords: como faço para apostar no pixbet Update: 2024/8/14 10:17:41